## **Amon - Anomalie #1395**

# **Paquets additionnels qui ne s'installent pas**

04/02/2011 14:30 - Franck Gille

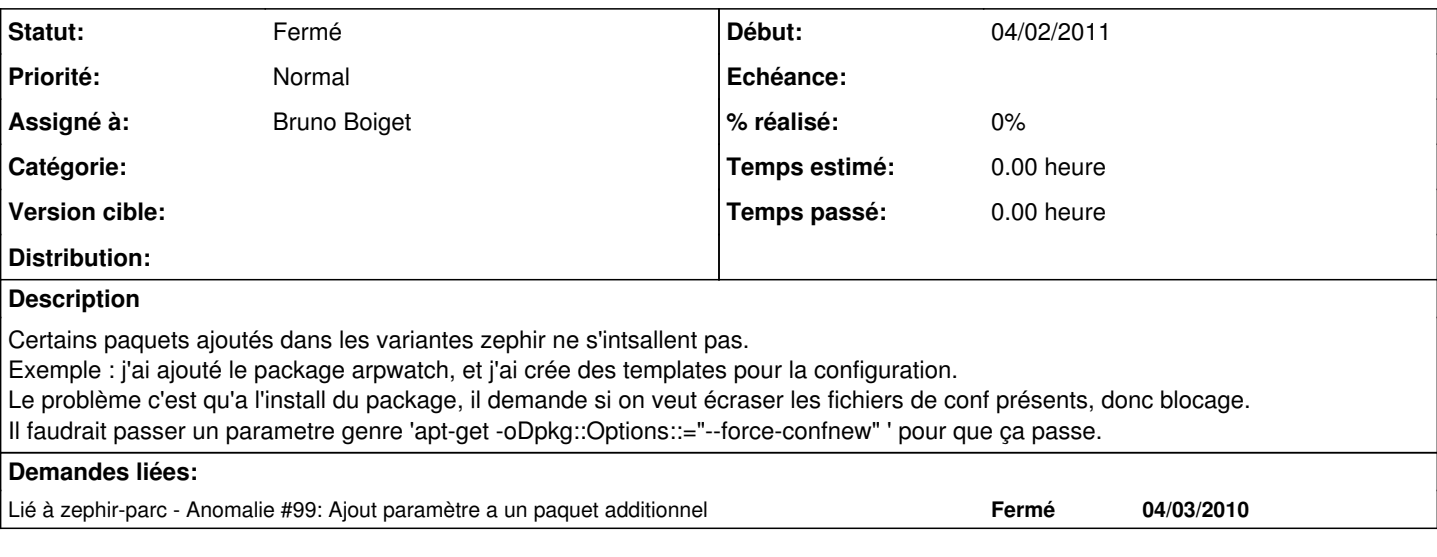

#### **Historique**

#### **#1 - 04/03/2011 14:26 - Bruno Boiget**

*- Assigné à mis à Bruno Boiget*

ce problème se présente sur quelle version d'amon ?

En principe, il devrait être corrigé sur amon-2.2. Tu peux vérifier dans /usr/share/scripts/zephir/install\_paqs.zephir que tu as bien les lignes suivantes:

export UCF\_FORCE\_CONFFNEW=YES export DEBIAN\_FRONTEND=noninteractive

si c'est le cas et que ça ne suffit pas, peut tu préciser quels paquets provoquent ces erreurs ?

### **#2 - 21/03/2011 11:58 - Franck Gille**

amon 2.2 a jour install\_paqs.zephir contient bien les lignes paquet arpwatch après recherche, le problème se pose lors d'une réinstall ou premiere install lors de l'enregistrement\_zephir

#### **#3 - 22/03/2011 14:36 - Franck Gille**

*- Statut changé de Nouveau à Fermé*

-- OK --

le numéro attribué à ce serveur sur zephir est : 293 \*\*

dpkg.log:2011-03-22 12:13:22 install arpwatch <none> 2.1a13-2

dpkg.log:2011-03-22 12:13:22 status half-installed arpwatch 2.1a13-2

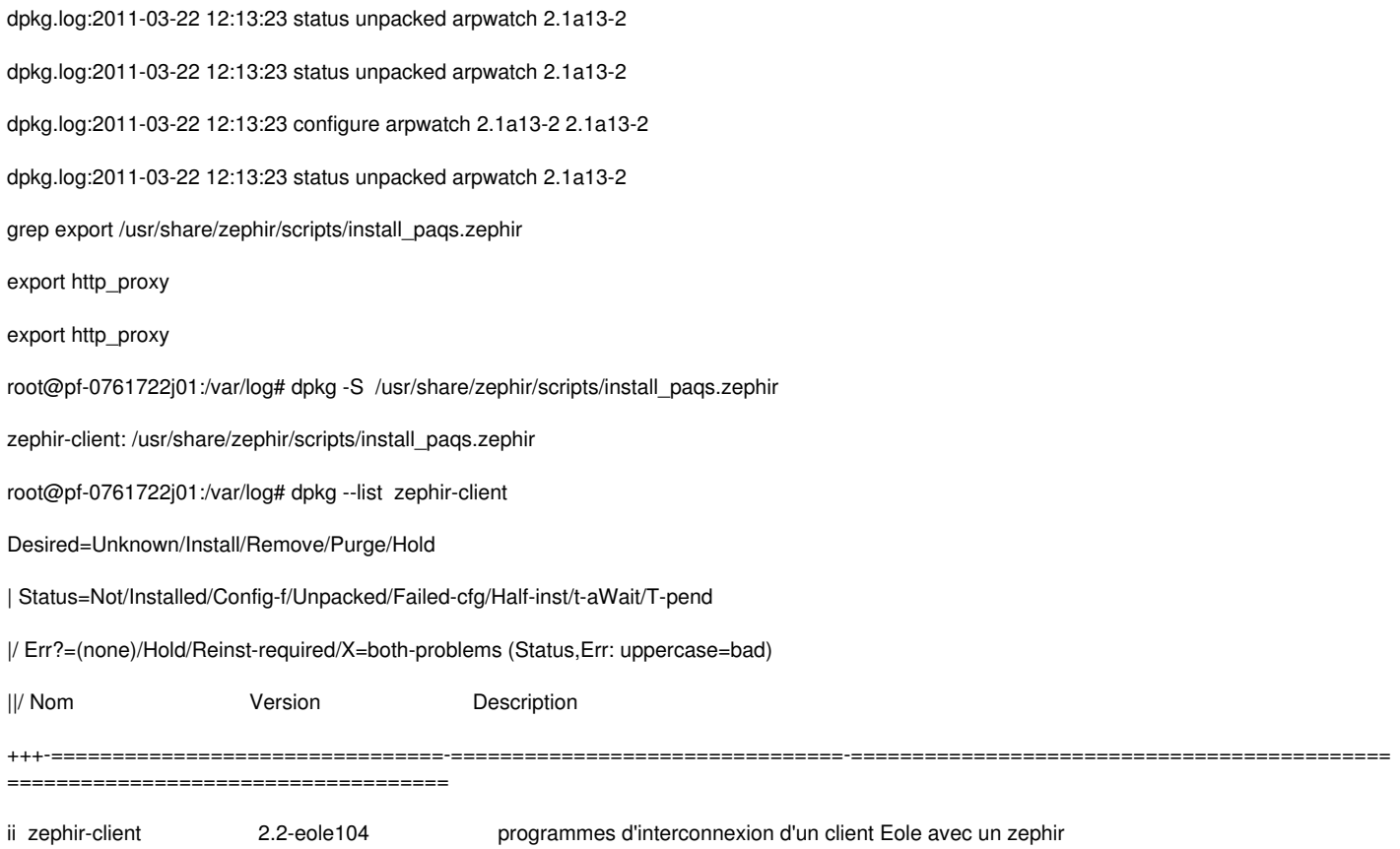

Le problème venait de la, avec le zephir-client du cd d'install, ça ne passait pas, avec le zephir-client à jour le problème est réglé Le bug peut être fermé